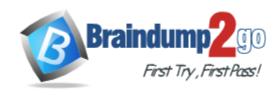

Vendor: Juniper

Exam Code: JN0-104

Exam Name: Junos, Associate (JNCIA-Junos)

Version: DEMO

#### **QUESTION 1**

Referring to the exhibit, what does the number inside the square brackets represent?

```
user@router> show route
inet.0: 1222 destinations, 1525 routes (1222 active, 0 holddown, 0 hidden)
+ = Active Route, - = Last Active, * = Both
0.0.0.0/0
                  *[Static/5] 1w2d 22:59:01
                    > to 10.10.10.1 via fxp0.0
10.10.10.0/25
                  *[Direct/0] 1w2d 22:59:01
                  > via fxp0.0
                  [Direct/0] 1w2d 22:58:57
                   > via fxp0.0
                  *[Local/0] 1w2d 22:59:01
10.10.10.7/32
                      Local via fxp0.0
10.10.10.9/32
                 *[Local/0] 1w2d 22:58:57
                      Local via fxp0.0
                  *[Direct/0] 1w2d 22:30:24
10.200.200.0/23
                    > via xe-0/0/3.100
```

- A. local preference
- B. metric
- C. protocol reference number
- D. route preference

#### Answer: D Explanation:

Protocol from which the route was learned and the preference value for the route.

#### **QUESTION 2**

Which command allows multiple users to edit a configuration while conning only their unique changes?

- A. configure exclusive
- B. configure batch
- C. configure private
- D. configure dynamic

### **Answer:** C **Explanation:**

The configure private command allows multiple users to edit different parts of a configuration at the same time and commit only their changes or roll back, without interfering with each other's changes. When the configure private command is used, you work in a private candidate configuration, which is a copy of the most recently committed configuration. https://kb.juniper.net/InfoCenter/index?page=content&id=KB19653&actp=METADATA

#### **QUESTION 3**

How does the PFE determine how to forward transit traffic?

- A. The PFE performs a destination lookup based on its own routing table.
- B. The PFE determines network destinations itself based on the RE's routing table.
- C. The PFE uses the forwarding table provided by the RE.

D. The PFE uses the routing table provided by the RE.

### Answer: C Explanation:

The PFE receives the forwarding table (FT) from the RE by means of an internal link. FT updates are a high priority for the Junos OS kernel and are performed incrementally.

#### **QUESTION 4**

When a system process encounters an error, how does the Junos OS protect the other processes from being impacted?

- A. The Junos OS executes only one process at a time.
- B. Each routing protocol runs as an individual process.
- C. Each process operates in its own shared memory space.
- D. The Junos OS executes multiple processes simultaneously.

#### Answer: C Explanation:

http://juniper-basic.blogspot.com/2017/02/juniper-basic.html

Junos OS functionality is compartmentalized into multiple software processes. Each process handles a portion of the device's functionality. Each process runs in its own protected memory space, ensuring that one process cannot directly interfere with another. When a single process fails, the entire system does not necessarily fail. This modularity also ensures that new features can be added with less likelihood of breaking current functionality. The Junos OS is the trusted, secure network operating system powering the high-performance network infrastructure offered by Juniper Networks. The Junos kernel is based on the FreeBSD UNIX operating system, which is an open-sourcesoftware system.

#### **QUESTION 5**

Which command allows multiple users to edit a configuration while conning only their unique changes?

- A. configure exclusive
- B. configure batch
- C. configure private
- D. configure dynamic

### Answer: C Explanation:

The configure private command allows multiple users to edit different parts of a configuration at the same time and commit only their changes or roll back, without interfering with each other's changes. When the configure private command is used, you work in a private candidate configuration, which is a copy of the most recently committed configuration. https://kb.juniper.net/InfoCenter/index?page=content&id=KB19653&actp=METADATA

#### **QUESTION 6**

A user has entered the sequence of commands shown in the exhibit.

```
[edit]
user@router# edit interfaces
[edit interfaces]
user@router# edit ge-0/0/0 unit 0 family inet
[edit interfaces ge-0/0/0 unit 0 family inet]
user@router# exit
```

At which level of the configuration hierarchy would the user be after typing the exit command?

- A. [edit]
- B. [edit interfaces ge-0/0/0]
- C. [edit interfaces ge-0/0/0 unit 01]
- D. [edit interfaces]

Answer: D
Explanation:
abc# edit interfaces
[edit interfaces]
abc# edit ge-0/0/1 unit 0 family inet
[edit interfaces ge-0/0/1 unit 0 family inet]
abc# exit
[edit interfaces]

#### **QUESTION 7**

You want to temporarily apply a candidate configuration to the active configuration and automatically roll back after 10 minutes.

In this scenario, which command will accomplish this task?

- A. commit at
- B. commit confirmed
- C. commit check
- D. commit

# Answer: B Explanation:

[edit]

user@host# commit confirmed

commit confirmed will be automatically rolled back in 10 minutes unless confirmed commit complete

#commit confirmed will be rolled back in 10 minutes

[edit]

user@host#

https://www.juniper.net/documentation/us/en/software/junos/cli/topics/topic-map/junos-configuration-commit.html

#### **QUESTION 8**

Referring to the exhibit, what is the expected behavior for login attempts from users that receive a reject form from both the RADIUS and TACACS+ servers?

# [edit] user@router# show system authentication-order authentication-order [ radius tacplus ];

- A. Users are prompted for a local authentication password.
- B. Users are not prompted for a local authentication password.
- C. Users are prompted for the root authentication password.
- D. Users are granted limited access to the device using a guest account.

### Answer: B Explanation:

Local Auth is not included in the authentication-order. It will only consult the local auth if it doesn't recieved any reply from the RADIUS and TACAS from a certain time. In this case the RADIUS and TACAS rejects the Authentication therefore no need to consult the local auth.

#### **QUESTION 9**

Which command is a valid way to view the status of an interface?

- A. > show interfaces fe-0/0/0 extensive
- B. > show interfaces fe-0/0/0 status
- C. > show interfaces fe-0/0/0 health-info
- D. > show interfaces fe-0/0/0 verbose

### Answer: A Explanation:

You can get the information from "show interface <interface\_name> extensive"
References: https://forums.juniper.net/t5/Ethernet-Switching/Any-Command-like-as-cisco-s-quotshow-interface-status-quot/td-p/4596

#### **QUESTION 10**

Given the host IP address of 192.168.100.60 and a network mask of 255.255.255.224 (or /27), which address represents the correct network address for the referenced host?

- A. 192.168.100.48
- B. 192.168.100.16
- C. 192.168.100.0
- D. 192.168.100.32

### Answer: D Explanation:

Network is a class C network: 192.168.100.32/27 Binary: 11000000.10101000.01100100.001 00000

References: http://jodies.de/ipcalc?host=192.168.100.60&mask1=27&mask2=

#### **QUESTION 11**

Which command configures an address of 192.168.1.1 with a mask of 255.255.255.0 on interface

#### ge-0/0/0?

- A. set ip interface ge-0/0/0 address 192.168.1.1 255.255.255.0
- B. set ip interface ge-0/0/0 address 192.168.1.1/24
- C. set interface ge-0/0/0 ip4 address 192.168.1.1 mask 255.255.255.0
- D. set interfaces ge-0/0/0 unit 0 family inet address 192.168.1.1/24

### Answer: D Explanation:

The following configuration is sufficient to get a Fast Ethernet interface up and running.

By default, IPv4 Fast Ethernet interfaces use Ethernet version 2 encapsulation.

[edit]

user@host# set interfaces fe-5/2/1 unit 0 family inet address local-address

References:

http://www.juniper.net/documentation/en\_US/junos12.3/topics/example/interfacesconfiguring-fast-ethernet-interfaces.html

#### **QUESTION 12**

Which two protocols are connection-oriented? (Choose two.)

- A. Ethernet
- B. PPP
- C. TCP
- D. UDP

## Answer: BC Explanation:

Point-to-Point Protocol (PPP) and Transmission Control Protocol (TCP) are a connection-oriented protocols.

References: http://searchnetworking.techtarget.com/definition/connection-oriented

#### **QUESTION 13**

Which statement is correct about the validate option when upgrading JUNOS software?

- A. It will check the MD5 checksum of the install package.
- B. It will check if the device meets the memory requirements for the install package.
- C. It will check the compatibility of the configuration with the install package.
- D. It will check if the device meets the storage requirement for the install package.

## Answer: C Explanation:

When you upgrade or downgrade Junos OS, we recommend that you include the validate option with the request system software add command to check that the candidate software is compatible with the current configuration. By default, when you add a package with a different release number, the validation check is done automatically.

References:

https://www.juniper.net/techpubs/en\_US/junos12.3/topics/task/operational/junoscandidate-software-compatibility-verifying.html

#### **QUESTION 14**

What are three advantages which dynamic routing protocols offer over static routing protocols?

#### (Choose three.)

- A. lower administrative overhead
- B. increased network availability
- C. greater network scalability
- D. easier to implement qualified next hops
- E. easier ECMP route implementation

#### Answer: ABC **Explanation:**

Dynamic routing protocols help the network administrator manage the time-consuming and exacting process of configuring and maintaining static routes.

Dynamic routing automatically adapts topology to reroute traffic if possible.

Dynamic routing is generally independent of the network size.

References: http://www.ciscopress.com/articles/article.asp?p=2180210&seqNum=5

#### **QUESTION 15**

When troubleshooting ATM, which command would allow you to test reachability from one side of an ATM cloud to the other?

```
A. ping atm vci 0.100 interface at-0/1/0 end-to-end
B. ping atm vci 0.100 interface at-0/1/0 circuit
C. ping atm vci 0.100 interface at-0/1/0 far-end
D. ping atm vci 0.100 interface at-0/1/0 final-hop
```

#### Answer: A **Explanation:**

ping atm syntax:

Syntax

ping atm interface interface-name vci vci

<br/>brief>

<count count>

<end-to-end | segment>

<interval seconds>

<sequence-number sequence-number>

References:

http://www.juniper.net/documentation/en US/junos13.3/topics/reference/commandsummary/pingatm.html

#### **QUESTION 16**

Which command will display the temperature of the Routing Engine's CPU?

```
A. show chassis environment
B. show chassis routing-engine
C. show chassis temperatures
D. show chassis status
```

#### Answer: B **Explanation:**

The output fields for the show chassis routing-engine command include:

\* Temperature: Temperature of the air flowing past the Routing Engine.

References:

https://www.juniper.net/documentation/en\_US/junos11.4/topics/reference/commandsummary/show-chassis-routing-engine.html

#### **QUESTION 17**

You have been asked to use a 28 bit subnet mask to segment the following network block: 108.12.5.0. How many usable hosts per sub-net could you create?

- A. 10 hostsB. 14 hostsC. 12 hostsD. 16 hosts
- Answer: B Explanation:

Network: 108.12.5.0/28 (Class A)

Broadcast: 108.12.5.15 HostMin: 108.12.5.1 HostMax: 108.12.5.14

Hosts/Net: 14

References: http://jodies.de/ipcalc?host=108.12.5.0&mask1=28&mask2=

#### **QUESTION 18**

In Ethernet networks, duplex mismatches will lower performance. Which error statistics can be seen if a duplex mismatch is present?

- A. collisions on the full-duplex side; runts on the half-duplex side
- B. collisions on the full-duplex side; collisions on the half-duplex side
- C. collisions on the half-duplex side; framing errors on the full-duplex side
- D. collisions on the half-duplex side; giants on the full-duplex side

### Answer: C Explanation:

On an Ethernet connection, a duplex mismatch is a condition where two connected devices operate in different duplex modes, that is, one operates in half duplex while the other one operates in full duplex.

This results in the full-duplex side receiving an incomplete frame with CRC error or a runt frame. It does not detect any collision since CSMA/CD is disabled on the full-duplex side. As a result, when both devices are attempting to transmit at (nearly) the same time, the packet sent by the fullduplex end will be discarded and lost due to an assumed collision and the packet sent by the half duplex device will be delayed or lost due to a CRC error in the frame.

References: https://en.wikipedia.org/wiki/Duplex\_mismatch

### **Thank You for Trying Our Product**

### **Braindump2go Certification Exam Features:**

- ★ More than 99,900 Satisfied Customers Worldwide.
- ★ Average 99.9% Success Rate.
- ★ Free Update to match latest and real exam scenarios.
- ★ Instant Download Access! No Setup required.
- ★ Questions & Answers are downloadable in PDF format and VCE test engine format.

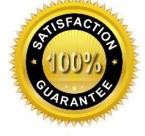

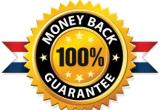

- ★ Multi-Platform capabilities Windows, Laptop, Mac, Android, iPhone, iPod, iPad.
- ★ 100% Guaranteed Success or 100% Money Back Guarantee.
- ★ Fast, helpful support 24x7.

View list of all certification exams: <a href="http://www.braindump2go.com/all-products.html">http://www.braindump2go.com/all-products.html</a>

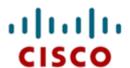

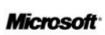

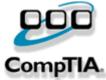

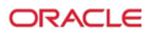

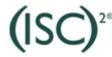

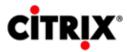

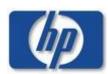

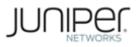

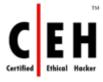

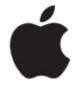

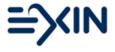

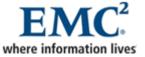

10% Discount Coupon Code: ASTR14